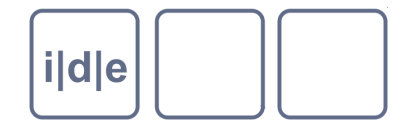

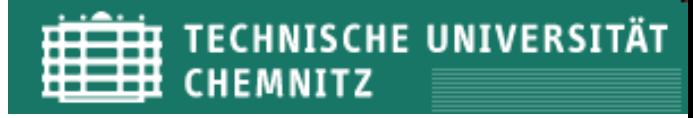

# **XML 1**

Einführung, oXygen Ulrike Henny ulrike.henny@uni-koeln.de

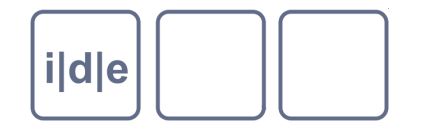

### **XML – eXtensible Markup Language**

- Was ist XML?
- XML-Grundlagen  $\Box$
- XML-Editoren, oXygen  $\Box$
- HTML + CSS
- XPath
- Übungen  $\Box$
- **Literatur**

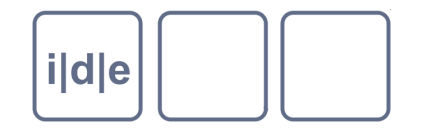

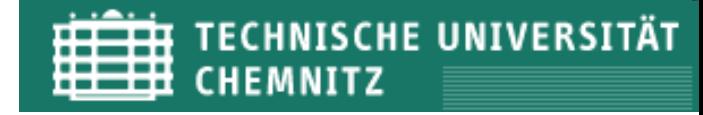

#### **Was ist XML?**

- eXtensible Markup Language  $\Box$ 
	- erweiterbar:
		- allgemeine Grammatik, aus der spezifische XML-Vokabulare abgeleitet werden können
		- universelle "Metasprache"
	- Auszeichnungssprache:  $\Box$ 
		- □ textbasiertes Format
		- Informationen über Inhalte $\Box$

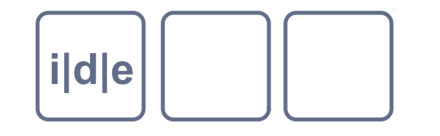

#### **XML-Dokument: Beispiel**

- <?xml version="1.0" encoding="UTF-8" ?>  $\Box$
- <städte>  $\Box$

 $\Box$ 

 $\Box$ 

 $\Box$ 

 $\Box$ 

 $\Box$ 

 $\Box$ 

- <stadt xml:id="C" url="http://www.chemnitz.de">
	- <name>Chemnitz</name>
		- <bundesland>Sachsen</bundesland>
- <einwohner>240.000</einwohner>  $\Box$ 
	- <fläche einheit="km<sup>2</sup> ">220,85</fläche>
	- <beschreibung>Chemnitz (1953–1990: Karl-Marx-Stadt) ist eine Großstadt im Südwesten des Freistaates Sachsen. Mit mehr als 240.000 Einwohnern ist sie nach <stadt ref="D">Dresden</stadt> und <stadt ref="L">Leipzig</stadt> die drittgrößte Stadt und eines der sechs Oberzentren des Freistaates.
		- </beschreibung>
		- </stadt>
- <!-- weitere Städte ergänzen! -->  $\Box$
- </städte>

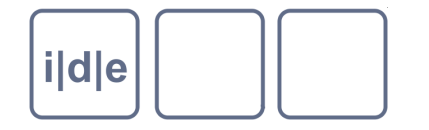

#### **XML-Dokument: Elemente**

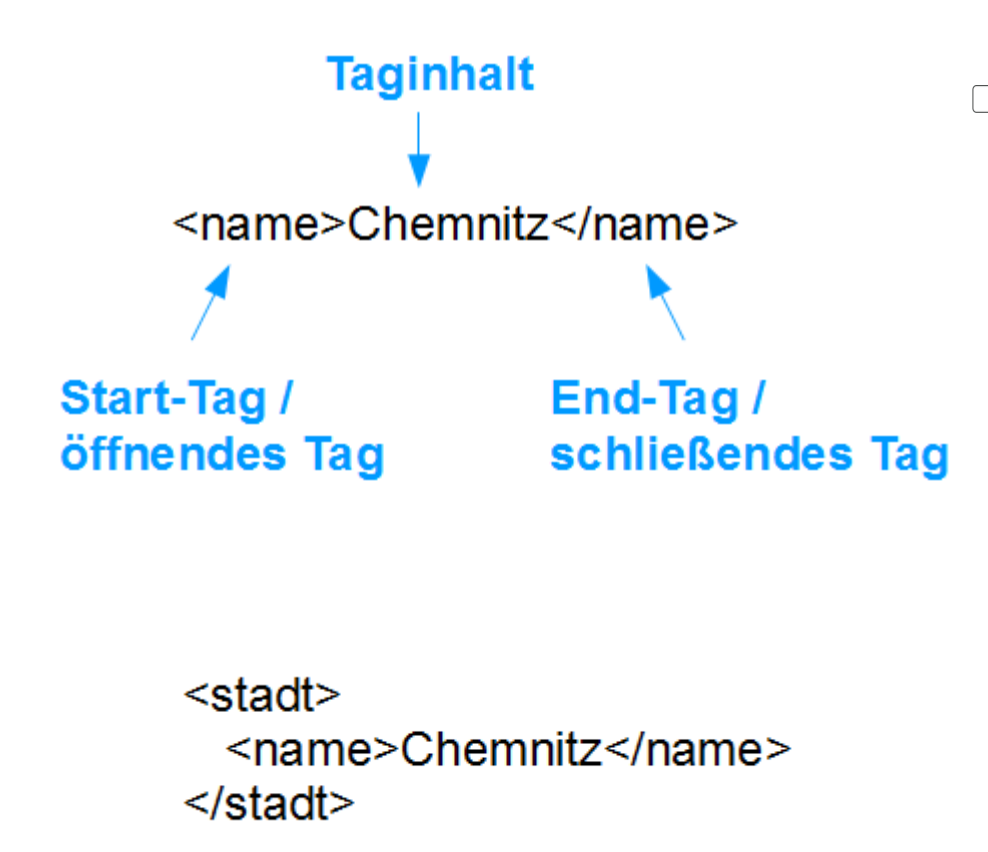

Tag

- $=$  Element
- Aufbau:  $\Box$ 
	- Start-Tag + Inhalt + End-Tag
- Syntax:  $\Box$ 
	- n <name> </name>
	- $\Box$  <name />
- Taginhalt:  $\Box$ 
	- n Text
	- Elemente
	- beides ("mixed content")  $\Box$
	- nichts (leeres Element) $\Box$

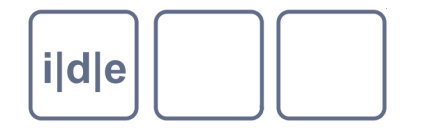

#### **XML-Dokument: Elemente**

#### Regeln für Elementnamen  $\Box$

- ein Name muss mit einem Buchstaben, Unterstrich oder Doppelpunkt beginnen
- danach auch Zahlen, Bindestrich, Punkt erlaubt  $\Box$
- "xml" nie am Anfang  $\Box$
- Länge beliebig  $\Box$
- Groß- / Kleinschreibung ist relevant  $\Box$
- Semantische Tags?
	- <tag1>, <xyz> geht auch
	- Ziel aber bedeutungsvolle Namen $\Box$

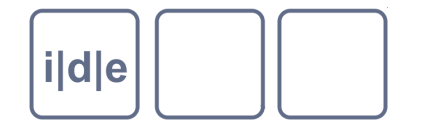

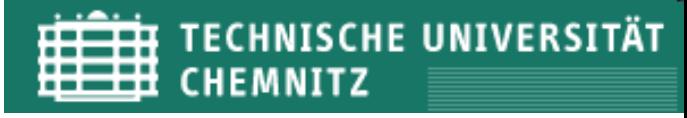

#### **XML-Dokument: Attribute**

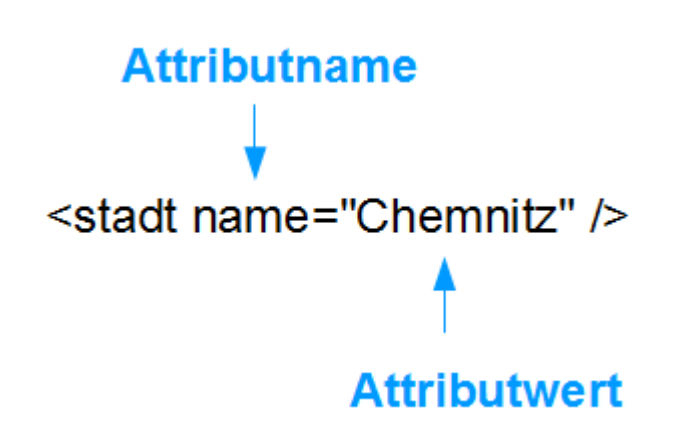

Attribut  $\Box$ 

- $\Box$  = Element
- Aufbau:  $\Box$ 
	- □ Attributname + Attributwert
- Syntax:  $\Box$ 
	- name="wert"

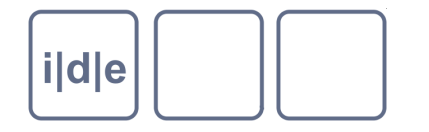

#### **XML-Dokument: Attribute**

- Regeln für Attribute  $\Box$ 
	- Vergabe von Namen wie bei Elementen
	- ein Element
		- kann mehrere, verschiedene Attribute tragen  $\Box$
		- darf jedes Attribut nur einmal tragen  $\Box$
	- Attribute haben nur Textinhalt
- Attribute oder Unterelemente?
	- <stadt url="http://www.chemnitz.de">…
	- <stadt>  $\Box$

 <url>http://www.chemnitz.de</url> </stadt>

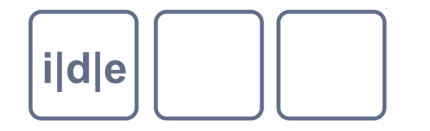

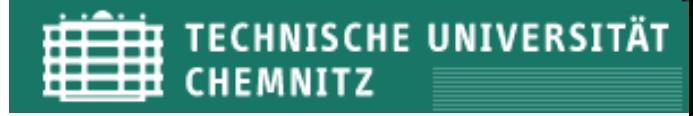

#### **XML-Dokument: Attribute**

- reservierte Attribute  $\Box$ 
	- xml:lang  $\Box$ 
		- $\Box$  "de", "en", ...
	- xml:space  $\begin{array}{ccc} \hline \end{array}$ 
		- □ "preserve"
		- □ "default"

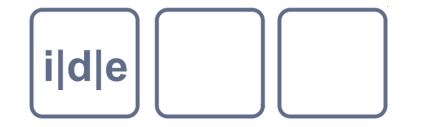

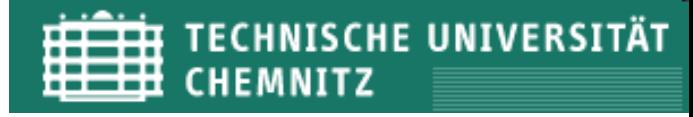

#### **XML-Dokument**

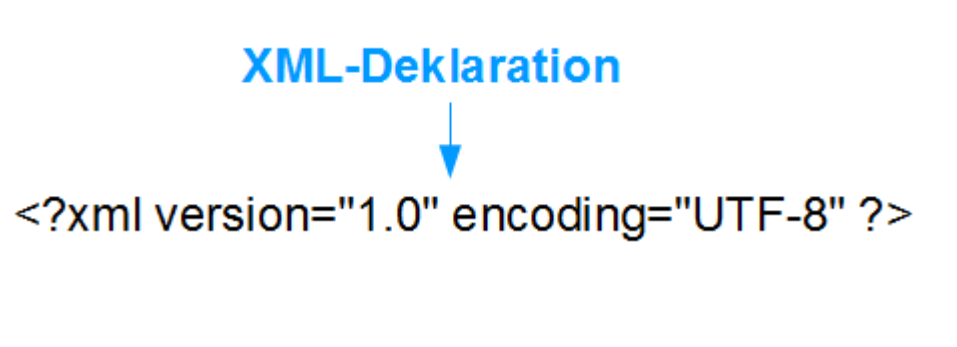

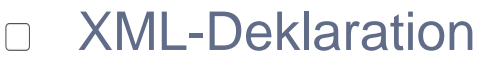

- $\Box$  = XML-Tag
- "Processing Instruction"  $\Box$
- Steht immer am Anfang eines  $\Box$ **XML-Dokuments**

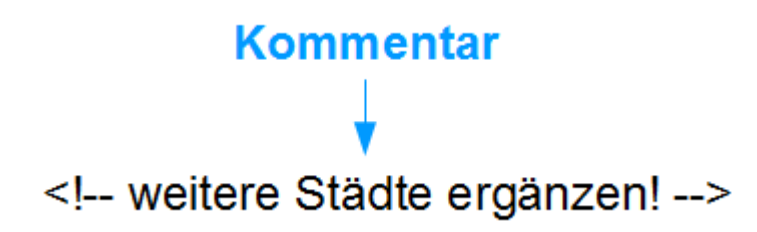

- Kommentar
	- Wird bei der Verarbeitung des  $\Box$ Dokumentes ignoriert
	- Syntax:  $\Box$

 $\Box$  <!- Kommentar -->

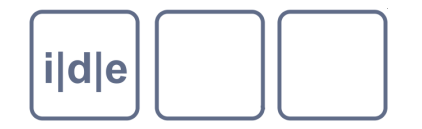

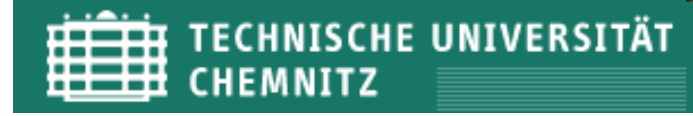

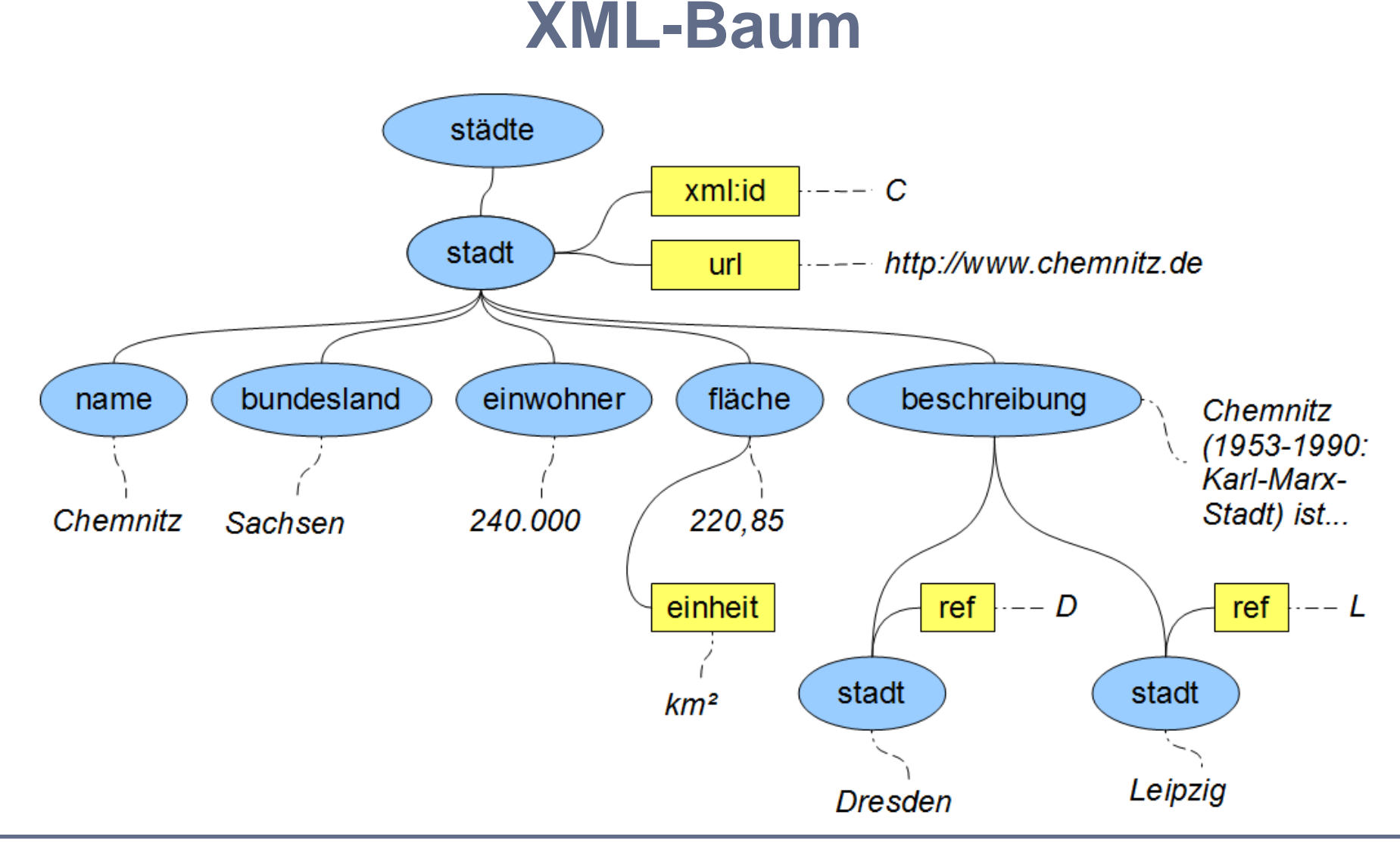

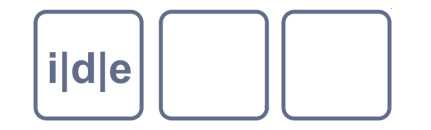

#### **XML-Baum: Achsen**

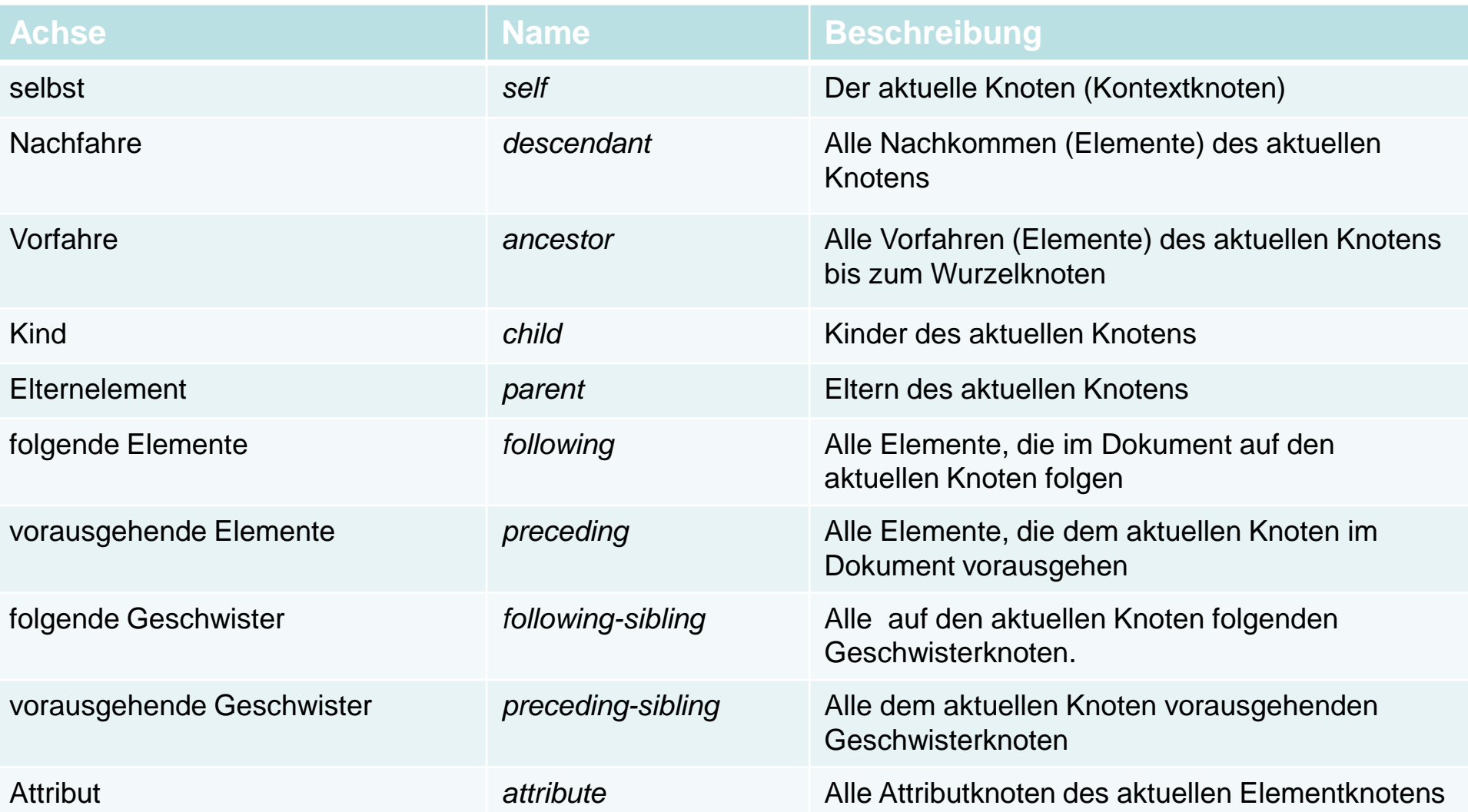

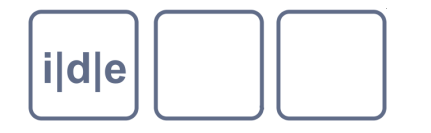

### **XML-Baum: Pfade (Beispiele)**

- / = einen Schritt weiter im Baum (nächster Lokalisierungsschritt)  $\Box$
- ::\* = alle Elementtypen (kein bestimmter Elementname)  $\Box$
- $@ =$ Attribut  $\Box$
- [*Zahl*] das wievielte Element (aus der Ergebnismenge)  $\Box$
- text() = Textinhalt eines Elementes  $\Box$
- ::*Elementtyp* = Bedingung für den Elementtypen (Knotentest)  $\Box$
- $\mathcal{U}$  = beliebig tief im Baum  $\Box$
- [text() = ,Textinhalt'] = Bedingung (Prädikat)  $\Box$
- $=$   $\mathbf{self}$  $\Box$

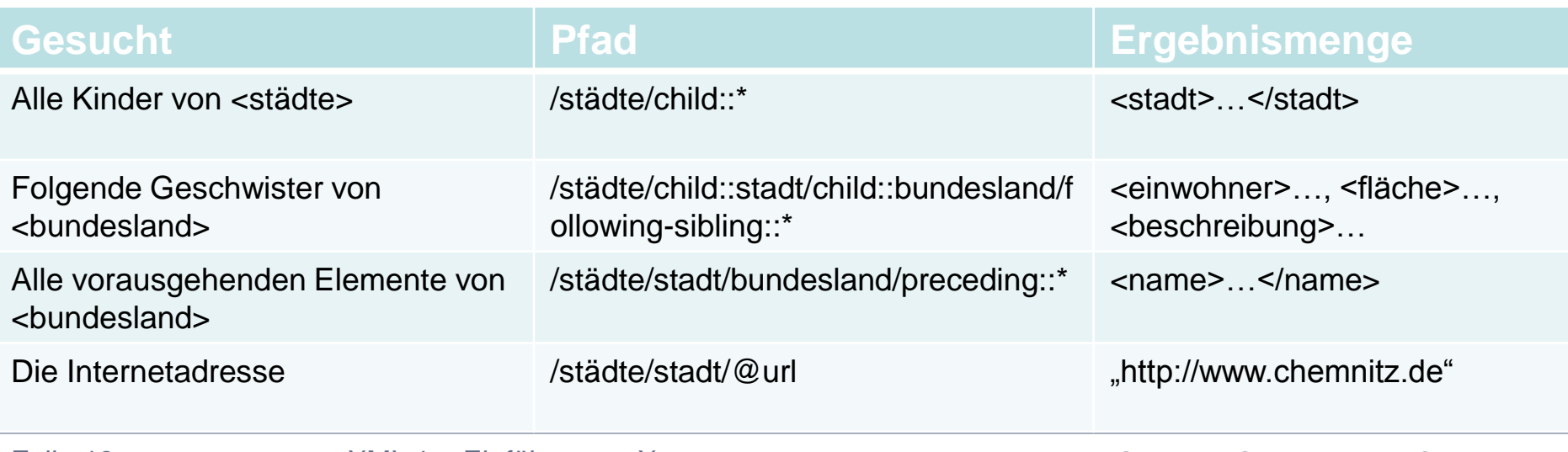

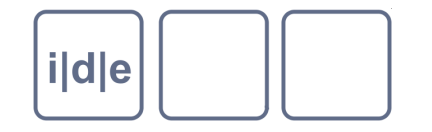

#### **XML-Baum: Pfade (Beispiele)**

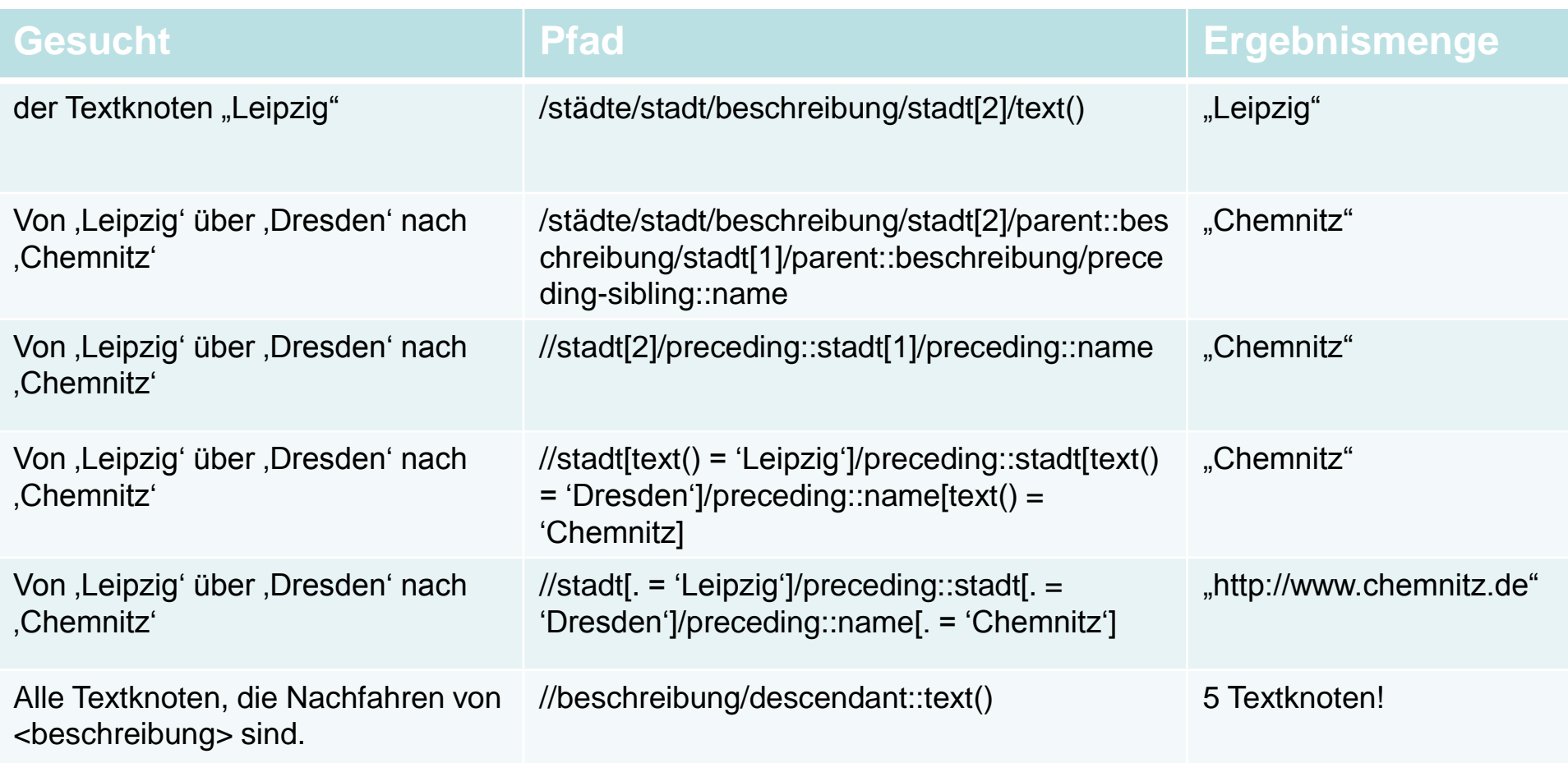

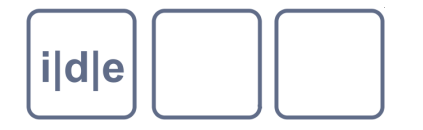

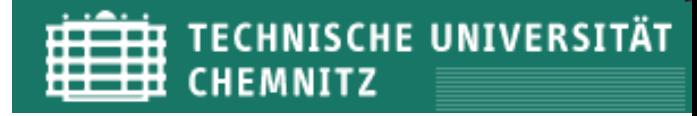

#### **Wohlgeformtes XML**

- Wohlgeformtheit  $\Box$ 
	- mindestens ein Element auf höchster Ebene ("Wurzelelement"),  $\Box$ aber nur eines!
	- alle Tags müssen geschlossen sein  $\Box$
	- die Tags müssen richtig geschachtelt sein  $\Box$ 
		- Das geht: <fläche>220,85 <einheit>km2</einheit></fläche>  $\Box$
		- Das nicht: <fläche>220,85 <einheit></fläche>km2</einheit>  $\Box$
	- Groß- und Kleinschreibung werden unterschieden!  $\Box$ 
		- <fläche> vs. <Fläche>
	- die Regeln für Element- und Attributnamen sind zu beachten  $\Box$ 
		- Aber:  $\Box$ 
			- Besser <staedte> als <städte>  $\Box$
			- Besser <email> als <e-mail> $\Box$

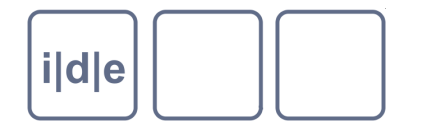

…

 $\Box$ 

#### **Wohlgeformtes XML**

#### Sonderzeichen müssen als Entitätsreferenzen codiert werden,  $\Box$ wenn sie Textinhalt sein sollen

 $\leq$  wird zu &It:  $\Box$ 

- $>$  wird zu &qt;  $\Box$
- wird zu '  $\Box$
- " wird zu "  $\Box$
- & wird zu &  $\Box$
- Alternativ können sie als CDATA-Sektionen markiert werden  $\Box$ 
	- <![CDATA[ Inhalte mit <spitzen> Klammern ]]> $\Box$

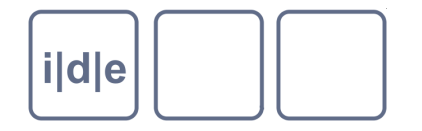

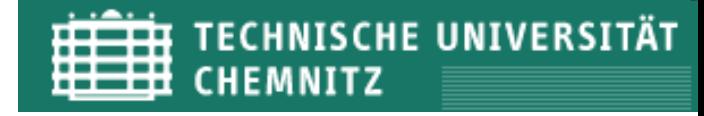

#### **Gültiges XML**

- Gültigkeit  $\Box$ 
	- $=$  Validität
	- das XML-Dokument folgt einem Schema  $\Box$ 
		- es folgt der vorgegebenen Struktur  $\Box$
		- es enthält nur die in der Struktur erlaubten Tags  $\Box$ und Attribute

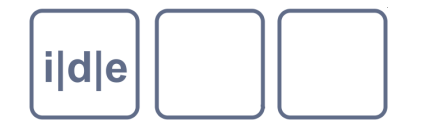

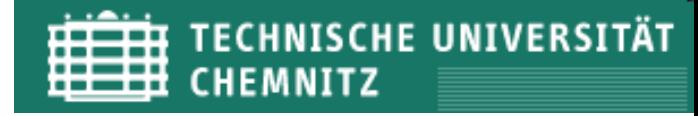

#### **Namensräume**

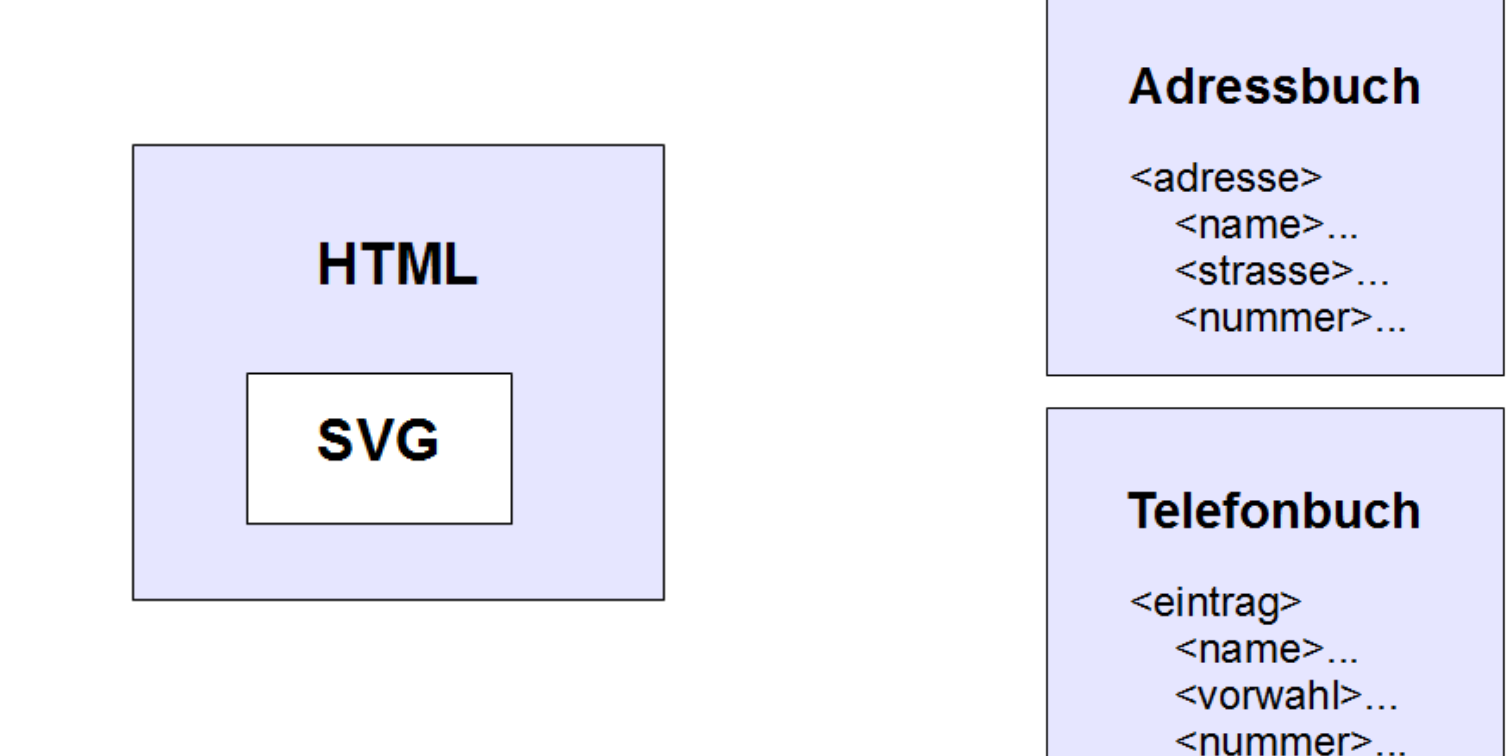

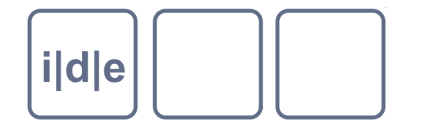

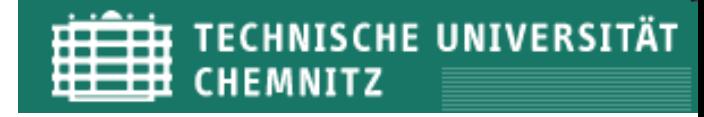

#### **Namensräume**

```
<?xml version="1.0" encoding="UTF-8"?>
\Box<html xmlns="http://www.w3.org/1999/xhtml" xml:lang="de">
      <head>
        <title>HTML-Datei mit Grafik</title>
      </head>
      <body>
        <svg:svg xmlns:svg="http://www.w3.org/2000/svg" version="1.1" 
                  width="700px" height="400px">
   <svg:line x1="0" y1="200" x2="700" y2="200" stroke="black" />
        </svg:svg>
      </body>
   </html>
```
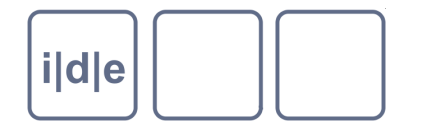

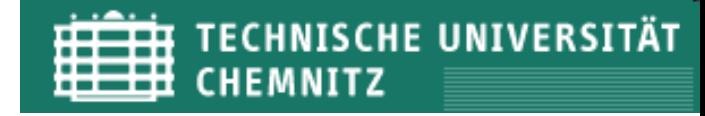

#### **Namensräume**

- Element- und Attributnamen sind Teil eines Namensraumes  $\Box$
- Namensraum  $\Box$ 
	- Sammlung von Namen zu einem Gegenstandsbereich  $\Box$
	- Identifikation über URI
- qualifizierter Elementname  $\Box$ 
	- <präfix:name>
	- $Z.B. <\text{tei:} p\text{>}$
- **Deklaration**  $\Box$ 
	- <element xmlns="URI">…
	- <präfix:element xmlns:präfix="URI">…  $\Box$
	- Z.B. <tei:p xmlns:tei="http://www.tei-c.org/ns/1.0">…

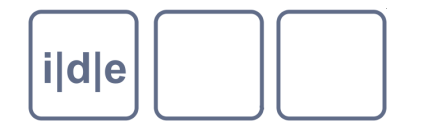

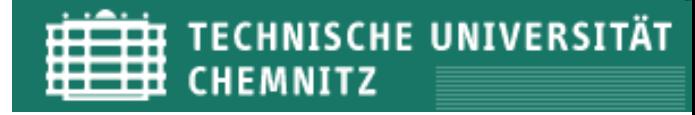

#### **XML-Bearbeitung**

- einfache Textprogramme  $\Box$
- **XMI-Fditoren**  $\Box$ 
	- erleichtern die Arbeit mit XML
	- $Z.B.$  $\Box$ 
		- **XML Notepad**  $\Box$ 
			- http://www.microsoft.com/enus/download/details.aspx?id=7973
		- **XMLSpy**  $\Box$ 
			- http://www.altova.com/de/xmlspy.html
		- oXygen  $\Box$ 
			- http://oxygenxml.com/

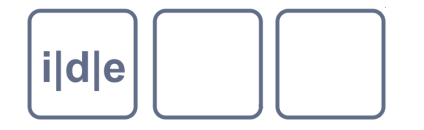

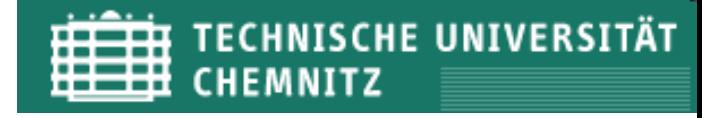

## **oXygen**

- Download XML-Editor: http://oxygenxml.com/download\_oxygenxml\_editor.html ∩
- Testlizenz: http://oxygenxml.com/register.html $\Box$

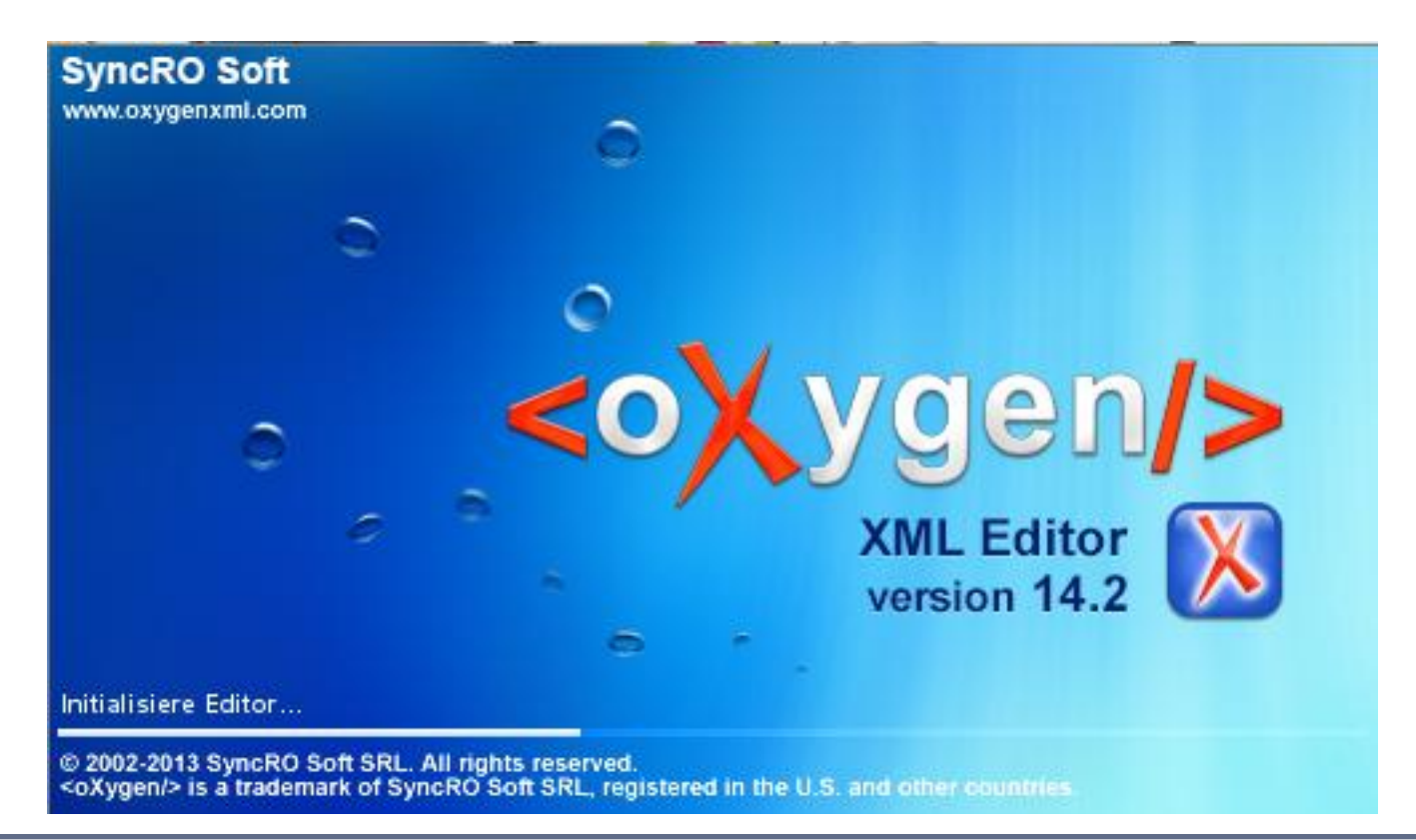

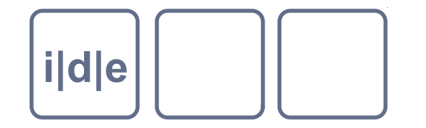

## **XML – Übungen (1)**

#### 1. XML-Dokumente

- 1. Öffnen Sie die Datei "staedte.xml" in oXygen und ergänzen Sie sie um zwei weitere Städte.
- 2. Fügen Sie in "staedte.xml" neue Element- und /oder Attributtypen mit weiteren Inhalten hinzu.

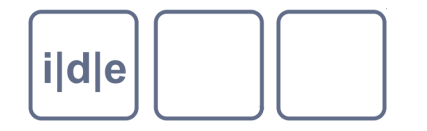

# **XML – Übungen (2)**

- 1. Pfade
	- 1. Vollziehen Sie die Pfadbeispiele von Folie 13 und 14 in oXygen nach.
	- 2. Öffnen Sie die Datei "staedte-erweitert.xml" und suchen Sie folgende Ergebnismengen mit Pfadausdrücken (Wie lauten die Pfadausdrücke?):
		- 1. Alle <stadt>-Elemente, die im Dokument vorkommen. Wie viele sind es?
		- 2. Lassen Sie sich den Namen der Stadt ausgeben, deren Fläche 105,40 km² beträgt.
		- 3. Lassen Sie sich den Textknoten der fünften Partnerstadt von London ausgeben.
		- 4. Geben sie die id (-> Attribut) von Paris aus.

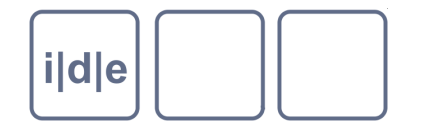

## **XML – Übungen (3)**

- 1. Wohlgeformtheit
	- 1. Suchen Sie alle Fehler in der Datei "o-me-o-life.xml". Wie viele und welche sind es?
	- 2. Korrigieren Sie die Fehler.
- 2. Namensräume
	- 1. Öffnen Sie die Datei "artikel.xml". Die bild-Elemente (mit Unterelementen) sollen einem anderen Namensraum zugeordnet werden als die übrigen, in <text> enthaltenen Elemente. Auch die Metadaten sollen einen eigenen Namensraum bekommen. Deklarieren Sie folgende Namensräume (mit Präfix) und weisen Sie sie den entsprechenden Elementen zu:
		- 1. <http://www.artikel.de/ns/metadaten>
		- 2. <http://www.artikel.de/ns/bilder>

 $\ddot{\phantom{0}}$ 

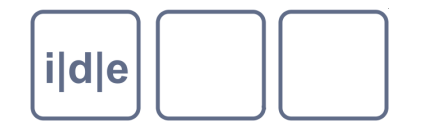

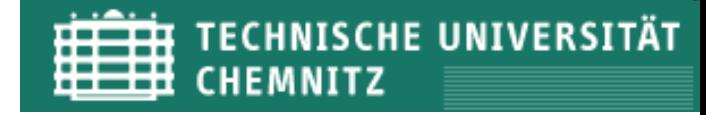

#### **XML – Literatur**

- Vonhoegen, Helmut, *Einstieg in XML. Grundlagen, Praxis, Referenz*, Galileo  $\Box$ Press, Bonn 2009<sup>5</sup> .
- St. Laurent, Simon/Fitzgerald, Michael, *XML. kurz & gut*, O'Reilly, Köln  $\Box$ 2006<sup>3</sup> .
- Kay, Michael, *XSLT 2.0 and XPath 2.0 Programmer's Reference*, Wrox  $\Box$ 2008<sup>4</sup> .
- W3 Schools Tutorien: <http://www.w3schools.com/xml/> (XML),  $\Box$ [http://www.w3schools.com/xpath/](http://www.w3schools.com/xpath) (XPath),<http://www.w3schools.com/html/> (HTML),<http://www.w3schools.com/css/> (CSS)
- W3C Spezifikation: [http://www.w3.org/TR/xml/](http://www.w3schools.com/xml/) $\Box$